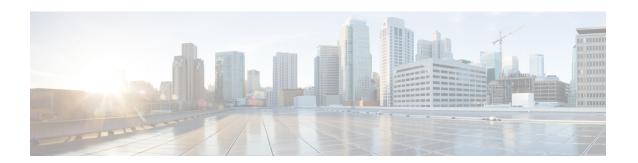

## **Port Utilization in Unified Intelligence Center**

- Port Utilization Table Columns, on page 1
- Unified Intelligence Center Port Utilization, on page 2

### **Port Utilization Table Columns**

The columns in the port utilization tables in this document describe the following:

#### **Listener (Process or Application Protocol)**

A value representing the server or application and where applicable, the open or proprietary application protocol.

#### **Listener Protocol and Port**

An identifier for the TCP or UDP port that the server or application is listening on, along with the IP address for incoming connection requests when acting as a server.

#### **Remote Device (Process or Application Protocol)**

The remote application or device making a connection to the server or service specified by the protocol; or listening on the remote protocol and port.

#### **Remote Protocol and Port**

The identifier for the TCP or UDP port that the remote service or application is listening on, along with the IP address for incoming connection requests when acting as the server.

#### **Traffic Direction**

The direction that traffic flows through the port: Inbound, Bidirectional, Outbound.

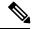

Note

- The operating system dynamically assigns the source port that the local application or service uses to connect to the destination port of a remote device. In most cases, this port is assigned randomly above TCP/UDP 1024.
- For security reasons, keep open only the ports mentioned in this guide and those required by your application. Keep the rest of the ports blocked.

# **Unified Intelligence Center Port Utilization**

Table 1: Web Requests to Cisco Unified Intelligence Center and Operation Administration Maintenance and Provisioning (OAMP)

| Listener<br>(Process or<br>Application<br>Protocol) | Listener<br>Protocol and<br>Port | Remote Device (Process or Application Protocol) | Remote<br>Protocol and<br>Port | Traffic<br>Direction | Notes                                  |
|-----------------------------------------------------|----------------------------------|-------------------------------------------------|--------------------------------|----------------------|----------------------------------------|
| Unified<br>Intelligence<br>Center                   | TCP 8081                         | Browser                                         |                                |                      | HTTP - Unified Intelligence<br>Center  |
|                                                     | TCP 8444                         | Browser                                         |                                |                      | HTTPS - Unified Intelligence<br>Center |
| OAMP                                                | TCP 8080                         | Browser                                         |                                |                      | HTTP - OAMP                            |
|                                                     | TCP 8443                         | Browser                                         |                                |                      | HTTPS - OAMP                           |

#### Table 2: Cisco Unified Intelligence Center and Live Data

| Listener<br>(Process or<br>Application<br>Protocol) | Listener<br>Protocol and<br>Port | Remote Device (Process or Application Protocol) | Remote<br>Protocol and<br>Port | Traffic<br>Direction | Notes                                                                                                    |
|-----------------------------------------------------|----------------------------------|-------------------------------------------------|--------------------------------|----------------------|----------------------------------------------------------------------------------------------------|
| Storm DRPC service                                  | TCP 3772                         |                                                 |                                |                      | Live Data DRPC port                                                                                               |
|                                                     | TCP 3773                         |                                                 |                                |                      | Live Data DRPC invocation port                                                                                    |
| CCE Live Data<br>Cassandra<br>Service               | TCP 12000                        |                                                 |                                |                      | Live Data Cassandra TCP port for commands and data                                                                |
|                                                     | TCP 12001                        |                                                 |                                |                      | Live Data Cassandra SSL port<br>for encrypted communication.<br>(Unused unless enabled in<br>encryption_options.) |
|                                                     | TCP 9160                         |                                                 |                                |                      | Live Data Cassandra port that<br>Thrift uses to listen to clients                                                 |
| CCE Live Data<br>Zookeeper<br>Service               | TCP 2181                         |                                                 |                                |                      | Live Data Reporting                                                                                               |
| CCE Live Data<br>ActiveMQ<br>Service                | TCP 12002                        |                                                 |                                |                      | ActiveMQ JMX connector port                                                                                       |
|                                                     | TCP 12003                        |                                                 |                                |                      | ActiveMQ JMX rmi port                                                                                             |

| Listener<br>(Process or<br>Application<br>Protocol) | Listener<br>Protocol and<br>Port | Remote Device (Process or Application Protocol) | Remote<br>Protocol and<br>Port | Traffic<br>Direction | Notes                                                |
|-----------------------------------------------------|----------------------------------|-------------------------------------------------|--------------------------------|----------------------|------------------------------------------------------|
| CCE Live Data<br>Web Service                        | TCP 12004 - 12006                |                                                 |                                |                      | Live Data Reporting                                  |
| CCE Live Data<br>Active MQ<br>Service               | TCP 61616                        |                                                 |                                |                      | Live Data ActiveMQ Openwire transport Connector port |
|                                                     | TCP 61612                        |                                                 |                                |                      | Live Data ActiveMQ Stomp transport connector port    |
| CCE Live Data<br>Storm Nimbus<br>Service            | TCP 6627                         |                                                 |                                |                      | Live Data Nimbus Thrift port                         |
| CCE Live Data<br>Socket.IO<br>Service               | TCP 12007 -<br>12008             |                                                 |                                |                      | Live Data Socket.IO listening port                   |

#### Table 3: Intracluster Ports Between Cisco Unified Intelligence Center

| Listener<br>(Process or<br>Application<br>Protocol) | Listener<br>Protocol and<br>Port | Remote Device (Process or Application Protocol) | Remote<br>Protocol and<br>Port | Traffic<br>Direction | Notes                                                        |
|-----------------------------------------------------|----------------------------------|-------------------------------------------------|--------------------------------|----------------------|--------------------------------------------------------------|
| Platform (DB)                                       | TCP 1500 -<br>1501               | Platform (DB)                                   |                                |                      | IDS access and replication (but not open to external access) |
| Platform<br>(Tomcat)                                | TCP/5001                         |                                                 |                                |                      | SOAP monitor for Real Time<br>Monitoring Service             |
| Platform<br>(Tomcat)                                | TCP/5002                         |                                                 |                                |                      | SOAP monitor for Performance<br>Monitor Service              |
| Platform<br>(Tomcat)                                | TCP/5003                         |                                                 |                                |                      | SOAP monitor for Control<br>Center Service                   |
| CUIC<br>Reporting<br>Process                        | UDP 54327<br>(Multicast)         | Unified Intelligence Center node                |                                |                      | Hazelcast Discovery                                          |
| CUIC<br>Reporting<br>Process                        | TCP 57011                        | Unified Intelligence Center<br>Node             |                                |                      | Hazelcast                                                    |

For more information on other port usages, see: http://www.cisco.com/c/en/us/support/unified-communications/unified-communications-manager-callmanager/products-maintenance-guides-list.html

**Unified Intelligence Center Port Utilization**